# Q1 Welcome to Flights!

3 Points

King Triton  $\mathfrak{P}$ , UCSD's mascot, is quite the traveler! Throughout this exam, we will be working with the  $f_{\text{Liphts}}$  DataFrame, which details several facts about each of the flights that King Triton has been on over the past few years. The first few rows of flights are shown below.

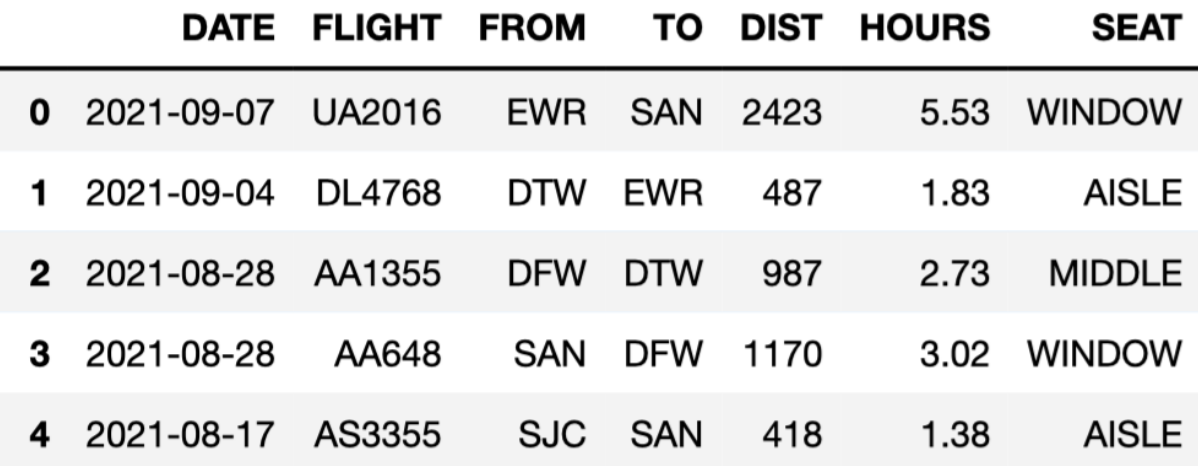

Here's a description of the columns in  $f_{\text{lights}}$ :

- 'DATE': the date on which the flight occurred. Assume that there were no "redeye" flights that spanned multiple days.
- 'FLIGHT': the flight number. Note that this is not unique; airlines reuse flight numbers on a daily basis.
- 'FROM' and 'TO': the 3-letter airport code for the departure and arrival airports, respectively. Note that it's not possible to have a flight from and to the same airport.
- 'DIST': the distance of the flight, in miles.
- ' HOURS': the length of the flight, in hours.
- 'SEAT': the kind of seat King Triton sat in on the flight; the only possible values are  $'WINDOW'$ , 'MIDDLE', and 'AISLE'.

### Q1.1

2 Points

Which of these would it make sense to use as the index of flights?

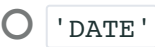

- $O$ <sup>'FLIGHT'</sub></sup>
- $O$  'FROM'
- $O'$   $T0'$

● None of these are good choices for the index

## Q1.2

1 Point

What type of variable is 'FLIGHT'?

**O** Categorical

O Numerical

# Q2 America's Finest City

10 Points

#### Q2.1

2 Points

Which of these correctly evaluates to the number of flights King Triton took to San Diego (airport code | ' SAN ')?

 $\bigcirc$  flights.loc['SAN'].shape[0]

 $\odot$  flights[flights.get('TO') == 'SAN'].shape[0]

 $\bigcirc$  flights[flights.get('TO') == 'SAN'].shape[1]

 $\overline{O}$  len(flights.sort\_values('TO', ascending=False).loc['SAN'])

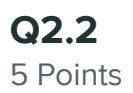

Fill in the blanks below so that the result also evaluates to the number of flights King Triton took to San Diego (airport code | ' SAN ' ).

 $\texttt{flights.groupby}(\_\texttt{(a)}\_\texttt{count}(\texttt{).get('FLIGHT')}. \_(\texttt{b})\_\texttt{init}$ 

#### Q2.2.1 (1 Point) What goes in blank (a)?

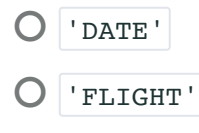

- O 'FROM'
- $\odot$  'TO'

Q2.2.2 (2 Points) What goes in blank (b)?

- $\bigcirc$  . index[0]
- $\bigcirc$  . index[-1]
- $\bigcirc$  . loc['SAN']
- $\bigcirc$  .iloc['SAN']
- $\bigcirc$  .iloc $[0]$

**Q2.2.3 (2 Points)** True or False: If we change  $\lceil .\text{get('FLIGHT'} \rceil \text{ to } \lceil .\text{get('SEAT')} \rceil$ , the results of the above code block will not change. (You may assume you answered the previous two subparts correctly.)

O True

**O** False

For your convenience, we show the first few rows of flights again.

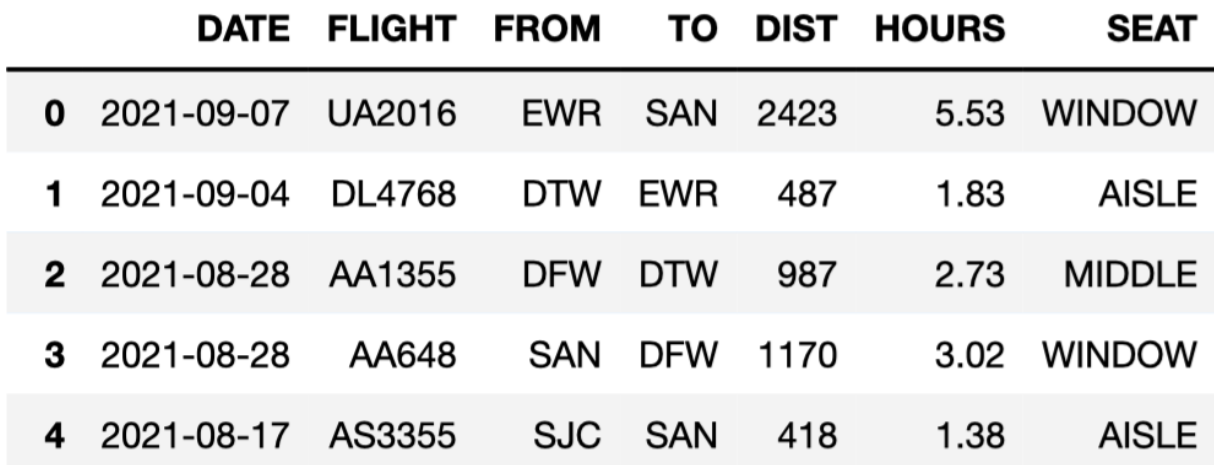

Consider the DataFrame san, defined below.

san = flights[(flights.get('FROM') == 'SAN') & (flights.get('TO') == 'SAN')]

Which of these DataFrames must have the same number of rows as san?

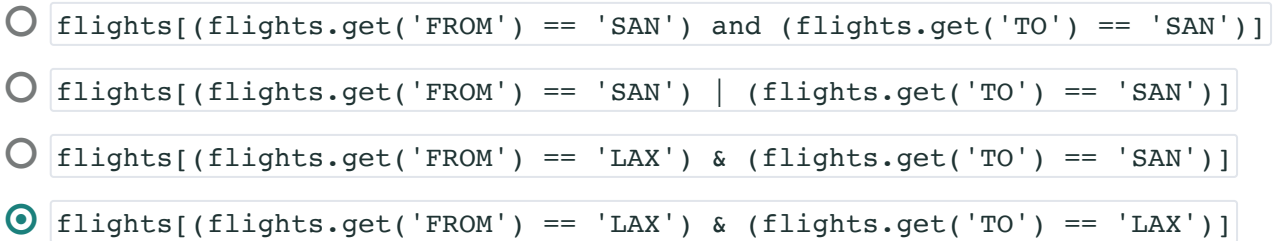

4 Points

For your convenience, we show the first few rows of  $f_{\text{lights}}$  again.

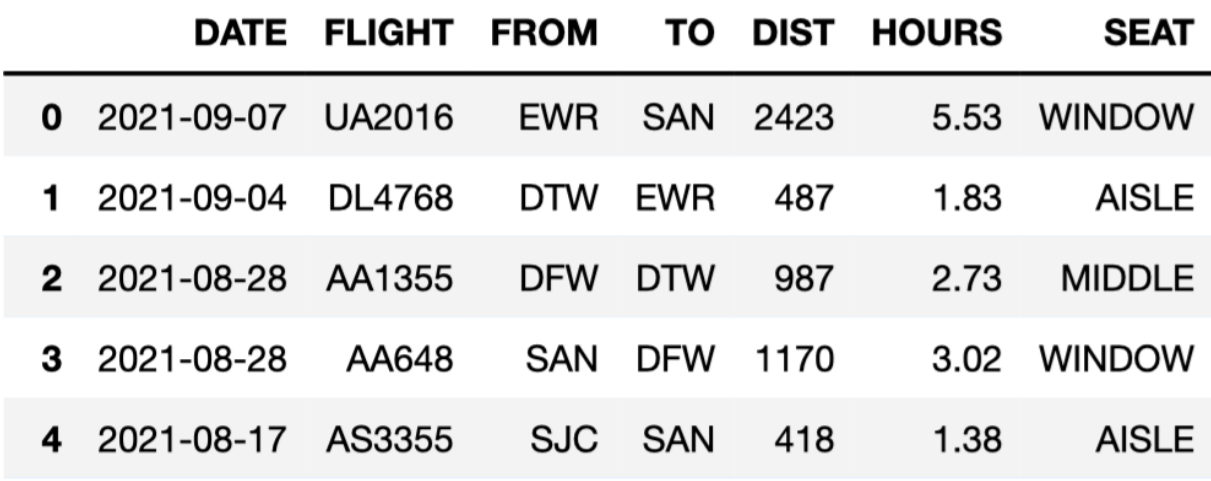

Fill in the blanks below so that the result is a DataFrame with the same columns as flights plus a new column, 'sPEED', containing the average speed of each flight, in miles per hour.

```
filights. (a) (SPEED = (b) )
```
#### Q3.1

1 Point

What goes in blank (a)?

 $\bigcirc$  groupby

 $\odot$  assign

 $\bigcirc$  rename

O drop

 $\bigcirc$  merge

#### Q3.2

3 Points

What goes in blank (b)?

flights.get('DIST') / flights.get('HOURS')

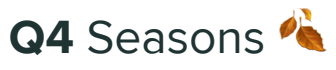

8 Points

#### We define the seasons as follows:

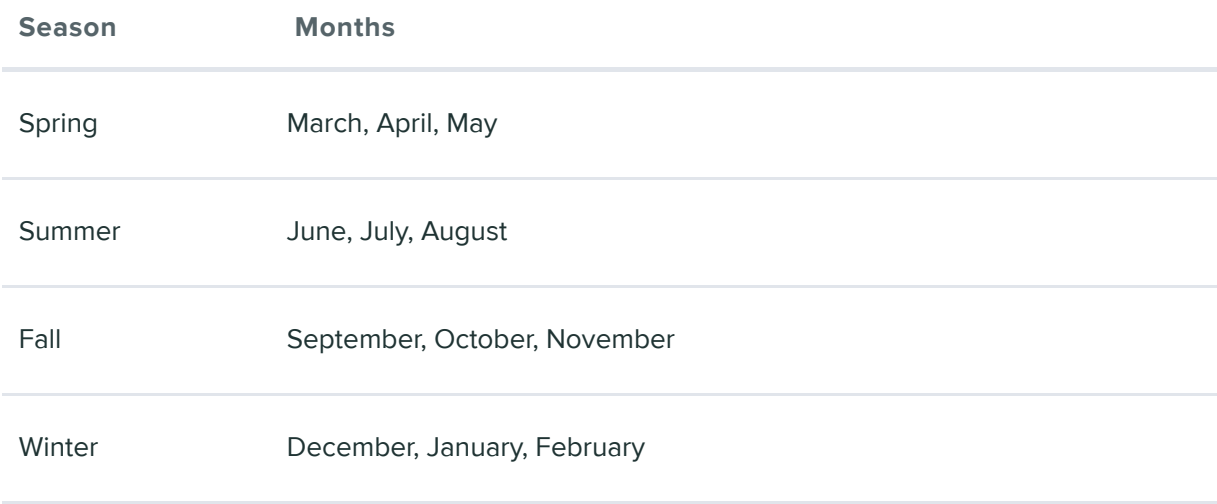

## Q4.1

6 Points

We want to create a function date to season that takes in a date as formatted in the  $\mid$  'DATE'  $\mid$  column of  $\mid$  flights and returns the season corresponding to that date. Which of the following implementations of date to season works correctly? Select all that apply.

Option 1:

```
def date_to_season(date):
month\_as\_num = int(data.split('--')[1])if month as num >= 3 and month as num < 6:
return 'Spring'
   elif month_as_num >= 6 and month_as_num < 9:return 'Summer'
   elif month_as_num >= 9 and month_as_num < 12:
return 'Fall'
   else:
return 'Winter'
```
Option 2:

```
def date_to_season(date):
month\_as\_num = int(data.split('--')[1])if month as num >= 3 and month as num < 6:
return 'Spring'
   if month_as_num >= 6 and month_as_num < 9:return 'Summer'
   if month_as_num >= 9 and month_as_num < 12:
return 'Fall'
   else:
return 'Winter'
```
Option 3:

```
def date to season(date):
month\_as\_num = int(data.split('--')[1])if month as num < 3:
return 'Winter'
   elif month as num < 6:return 'Spring'
   elif month as num < 9:return 'Summer'
   elif month_as_num < 12:
return 'Fall'
   else:
return 'Winter'
```
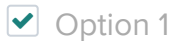

◘ Option 2

◘ Option 3

 $\Box$  None of these implementations of date to season work correctly

#### Q4.2

2 Points

Assuming we've defined date\_to\_season correctly in the previous part, which of the following lines of code correctly computes the season for each flight in  $f_{\text{Lights}}$ ?

- $\bigcirc$  date\_to\_season(flights.get('DATE'))
- $\overline{O}$  date\_to\_season.apply(flights).get('DATE')
- $\bigcirc$  flights.apply(date\_to\_season).get('DATE')
- $\odot$  flights.get('DATE').apply(date\_to\_season)

# Q5 West Coast Best Coast

2 Points

Suppose we create a DataFrame called socal containing only King Triton's flights departing from SAN, LAX, or SNA (John Wayne Airport in Orange County). socal has 10 rows; the bar chart below shows how many of these 10 flights departed from each airport.

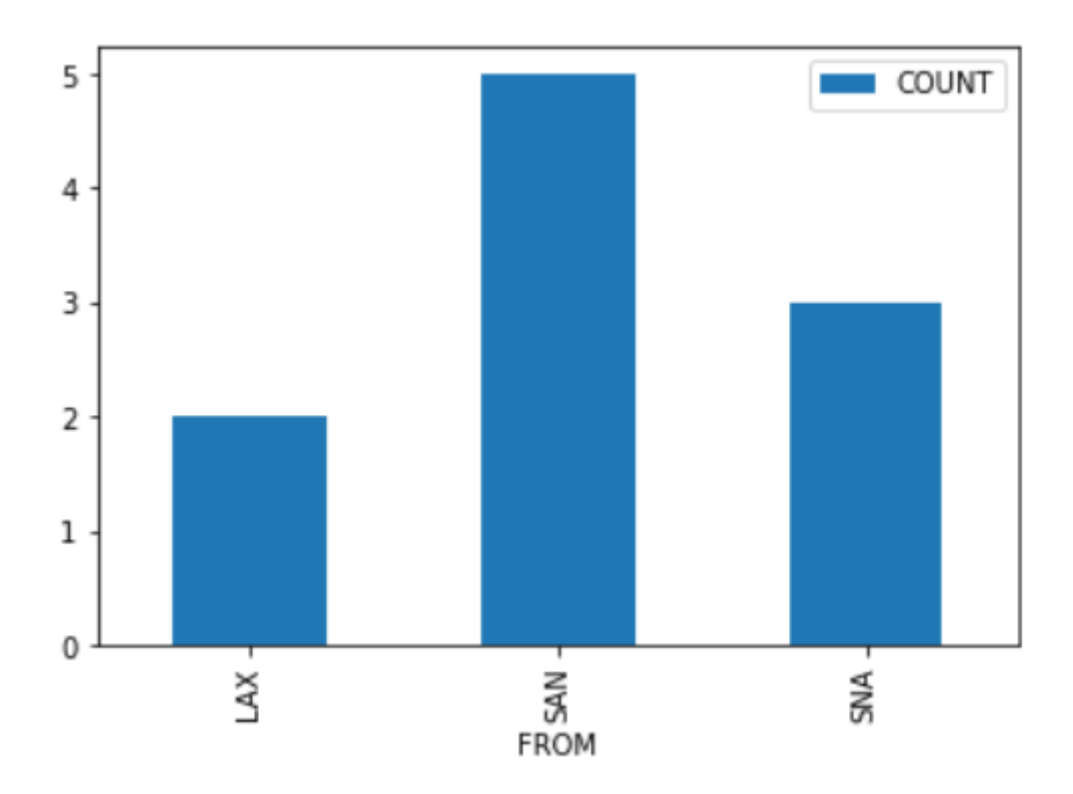

Consider the DataFrame that results from merging  $|$  socal with itself, as follows:

double\_merge = socal.merge(socal, left\_on='FROM', right\_on='FROM')

How many rows does double merge have?

=38+-0

4 Points

For your convenience, we show the first few rows of  $f_{\text{lights}}$  again.

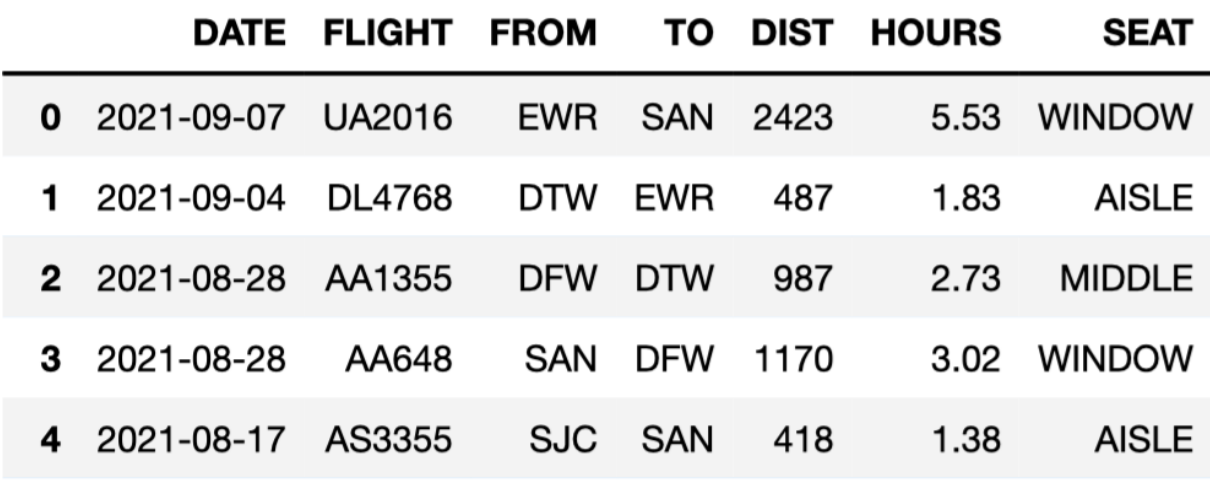

We define a "route" to be a departure and arrival airport pair. For example, all flights from | 'sFo ' | to | 'sAN ' | make up the "SFO to SAN route". This is different from the "SAN to SFO route".

Fill in the blanks below so that  $\text{most\_frequent.get('FROM')}. \text{iloc[0]}$  and  ${\tt most\_frequent.get('TO').iloc[0]}$  correspond to the departure and destination airports of the route that King Triton has spent the most time flying on.

 $most_frequent = flights.groupby(\_\_ (a)\_\_\_\_\_ (b)$  $most_frequent = most_frequent.reset_index().sort_values(\_ (c)\_ )$ 

#### Q6.1

2 Points

What goes in blank (a)?

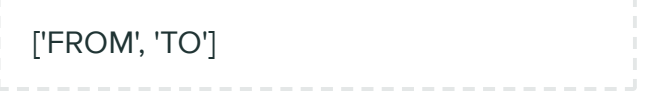

#### Q6.2

1 Point

What goes in blank (b)?

- $\overline{O(\text{count}(n))}$
- $\bigcirc$  mean()
- $\odot$  sum()
- $\bigcirc$  max()

#### Q6.3

1 Point

What goes in blank (c)?

- $\bigcirc$  by='HOURS', ascending=True
- $\bigcirc$  by='HOURS', ascending=False
- $\bigcirc$  by='HOURS', descending=True
- $\overline{O}$  by='DIST', ascending=False

 $\hat{\mathbf{a}}$ 

# Q7 Fingerprints

6 Points

The seat-back TV on one of King Triton's more recent flights was very dirty and was full of fingerprints. The fingerprints made an interesting pattern. We've stored the x and y positions of each fingerprint in the DataFrame *fingerprints*, and created the following scatterplot using

fingerprints.plot(kind='scatter',  $x= 'x'$ ,  $y= 'y'$ )

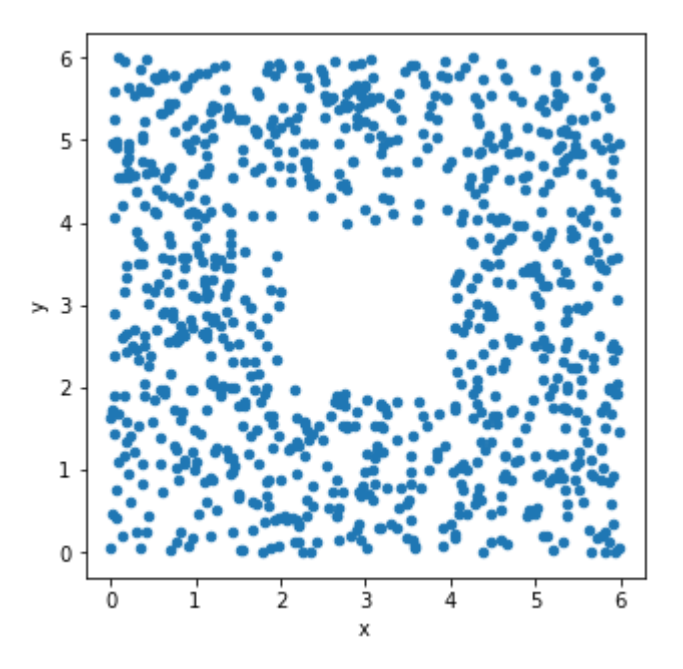

### Q7.1

2 Points

True or False: The histograms that result from the following two lines of code will look very similar.

```
fingerprints.plot(kind='hist',
\mathbf{y} = \mathbf{x}^{\top}density=True,
                   bins=np.arange(0, 8, 2))
```
and

```
fingerprints.plot(kind='hist',
\mathbf{y} = \mathbf{y} + \mathbf{y}density=True,
                    bins=np.arange(0, 8, 2))
```
#### **O** True

**O** False

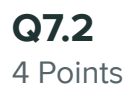

Below, we've drawn a histogram using the line of code

```
fingerprints.plot(kind='hist',
\mathbf{y} = \mathbf{x}^{\top}density=True,
                  bins=np.arange(0, 8, 2)
```
However, our Jupyter Notebook was corrupted, and so the resulting histogram doesn't quite look right. While the height of the first bar is correct, the histogram doesn't contain the second or third bars, and the y-axis is replaced with letters.

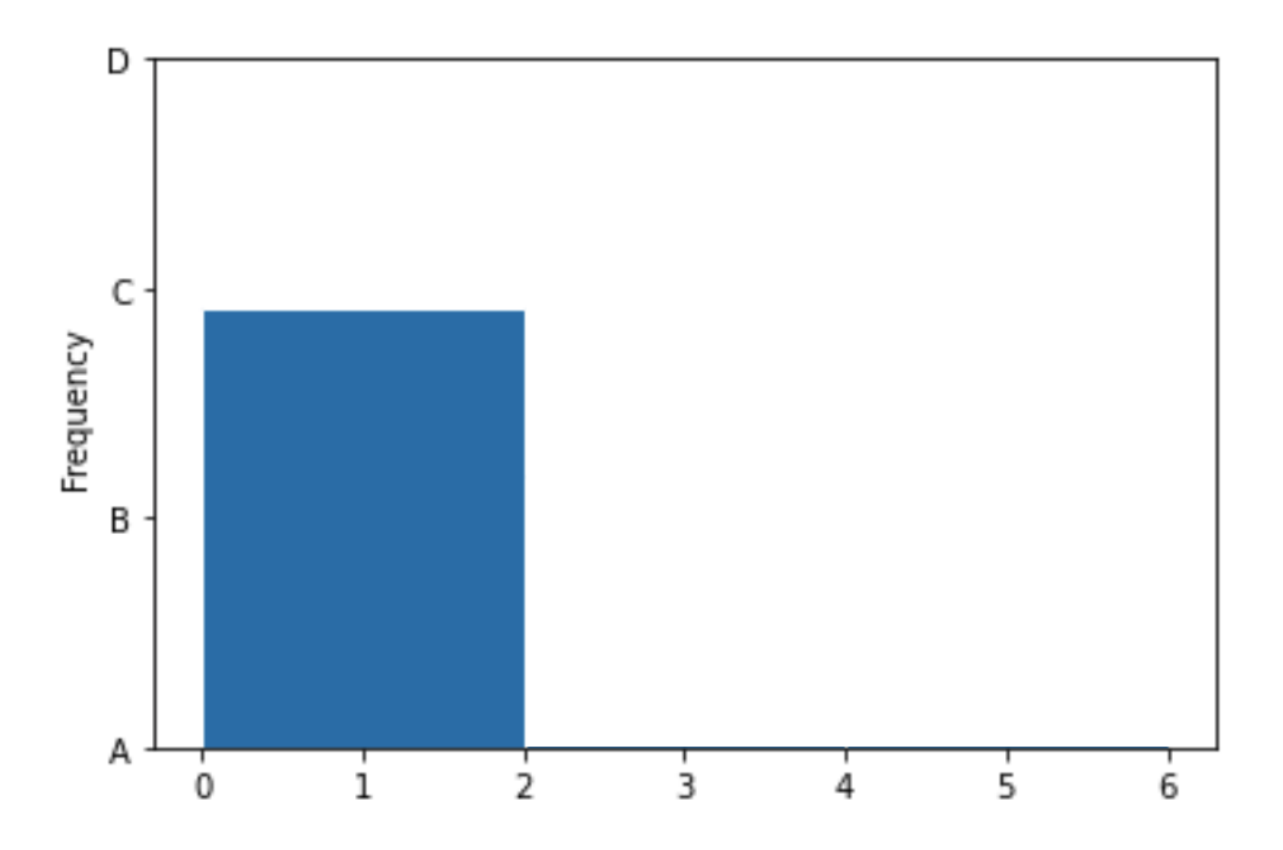

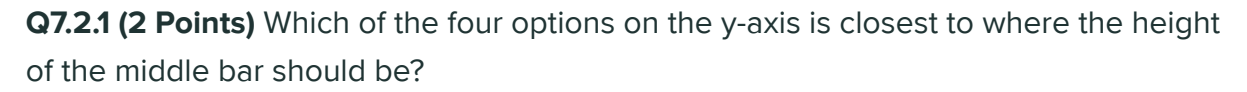

- $O<sub>A</sub>$
- O<sub>B</sub>
- $OC$
- O<sub>D</sub>

Q7.2.2 (2 Points) Which of the four options on the y-axis is closest to where the height of the right-most bar should be?

 $O A$  $O<sub>B</sub>$  $\odot$  C  $O D$ 

 $\frac{1}{2}$ 

It turns out that King Triton is so busy that he doesn't even book his own flights – he has a travel agent who books his flights for him. He doesn't get to choose the airline that he flies on, but his travel agent gave him the following table, which describes the probability of each of his flights in 2022 being on Delta, United, American, or another airline:

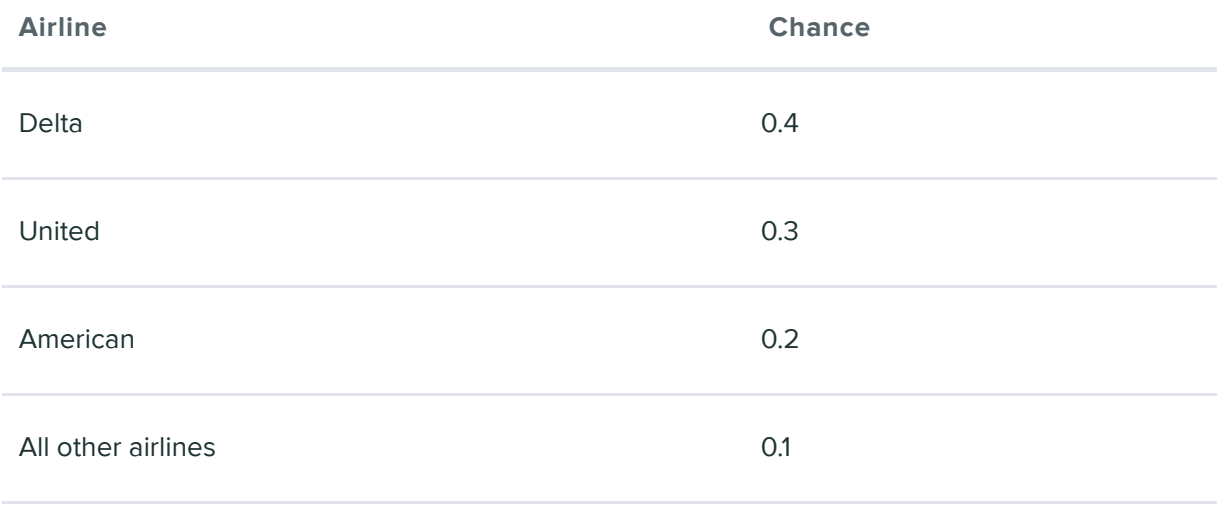

The airline for one flight has no impact on the airline for another flight.

For this question, suppose that King Triton schedules 3 flights for January 2022.

#### Q8.1

2 Points

What is the probability that all 3 flights are on United? Give your answer as an exact decimal between 0 and 1 (not a Python expression).

=0.027+-0

#### Q8.2

2 Points

What is the probability that all 3 flights are on Delta, or all on United, or all on American? Give your answer as an exact decimal between 0 and 1 (not a Python expression).

 $=0.099 + -0$ 

### Q8.3

2 Points

True or False: The probability that all 3 flights are on the same airline is equal to the probability you computed in the previous subpart.

O True

O False

### Q9 Snack Time

6 Points

King Triton has boarded a Southwest flight. For in-flight refreshments, Southwest serves four types of cookies – chocolate chip, gingerbread, oatmeal, and peanut butter.

The flight attendant comes to King Triton with a box containing 10 cookies:

- 4 chocolate chip
- 3 gingerbread
- 2 oatmeal, and
- 1 peanut butter

The flight attendant tells King Triton to grab 2 cookies out of the box without looking.

Fill in the blanks below to implement a simulation that estimates the probability that both of King Triton's selected cookies are the same.

```
# 'cho' stands for chocolate chip, 'gin' stands for gingerbread,
# 'oat' stands for oatmeal, and 'pea' stands for peanut butter.
\texttt{cookie\_box} = \texttt{np.array}(\texttt{['cho', 'cho', 'cho', 'cho', 'cho', 'gin',the contract of the contract of the contract of
                           gin', 'gin', 'oat', 'oat', 'pea'])
repetitions = 10000prob_{\text{both\_same}} = 0for i in np.arange(repetitions):
    grab = np.random-choice( a) )if _l(b):
         prob both same = prob both same + 1prob_both\_same = (c)
```
#### Q9.1

2 Points

What goes in blank (a)?

```
\overline{O} cookie box, repetitions, replace=False
```
- $\overline{O}$  cookie box, 2, replace=True
- $\odot$  cookie box, 2, replace=False

 $\bigcirc$  cookie box, 2

#### Q9.2

2 Points

What goes in blank (b)?

 $qrab[0] == qrab[1]$ 

#### Q9.3

2 Points

What goes in blank (c)?

 $\bigcirc$  prob both same / repetitions

- $\bigcirc$  prob both same / 2
- $\overline{O}$  np.mean(prob both same)
- $\overline{O}$  prob both same.mean()

# Q10 Middle Seats

3 Points

In response to the pandemic, some airlines chose to leave middle seats empty, while others continued seating passengers in middle seats. Let's suppose Delta did not seat passengers in middle seats during the pandemic, and United did seat passengers in middle seats during the pandemic.

Delta wants to know whether customers were satisfied with them for making this decision not to use middle seats. Suppose they have access to a dataset of customer satisfaction surveys, taken annually for each airline. How can Delta determine whether its new seating policy caused an increase in customer satisfaction?

- $\mathsf O$  Compare Delta's average customer satisfaction before and after this change went into effect.
- $\mathsf O$  Compare Delta's average customer satisfaction after the change went into effect to United's average customer satisfaction at the same point in time.
- $\mathsf O$  Compare the change in Delta's average customer satisfaction to the change in United's average customer satisfaction, throughout the same period of time, spanning the change.

**O** None of the above.